# PlaceMap

# PlaceMap for the Exploration and Mining Industry

Using the power of Google Earth to store and display all of your spatial data in a much more dynamic way

Google Earth is a free software program that lets you fly anywhere on Earth to view satellite imagery, maps, terrain and 3D buildings.

When used in conjunction with PlaceMap, it becomes a very powerful 3D tool that can be used for storing, querying, displaying, printing and distributing all of your spatial data.

For the Exploration and Mining industry, PlaceMap offers many advantages over the existing map display tools including:

- $\checkmark$  Google Earth is free and easy to use on desktop computers, laptops and mobile phones
- $\checkmark$  Use the power of Google Earth for "flying" over the terrain in 2D or 3D
- ✓ Overlay tracks on the 3D terrain surfaces and use the View Elevation Profile tool to view the track profile details such as distance, elevation, steepness etc.
- ✓ Create KML/KMZ files of multiple places, images and tracks which can be emailed to anyone for viewing. KML/KMZ files can be opened directly from the email on computer and smart phones and will automatically zoom into the places of interest
- $\checkmark$  Use the tools available in Google Earth such as the distance measurement and digitizing tools
- $\checkmark$  Use the existing layers in Google Earth primary database for viewing location photos, tourist attractions, restaurants, bars, bus stops and much more
- ✓ Create and view overlay image maps such as geological maps or maps taken from PDF reports
- $\checkmark$  Link directly to your company website
- $\checkmark$  Save high quality images and movies for printing or emailing to anyone
- ✓ Add your own place marks and paths to highlight places of interest
- $\checkmark$  Add photographs and place them in the correct position and view
- $\checkmark$  Store multiple property KML's on your smart phone for easy reference such as project tenements
- $\checkmark$  Query places and tracks and then create custom KML/KMZ files

The main **PlaceMap** web page allows you to build up a set of places and then select the places you want to view in **Google Earth** using a number of different queries before exporting the places into a single KML/KMZ file

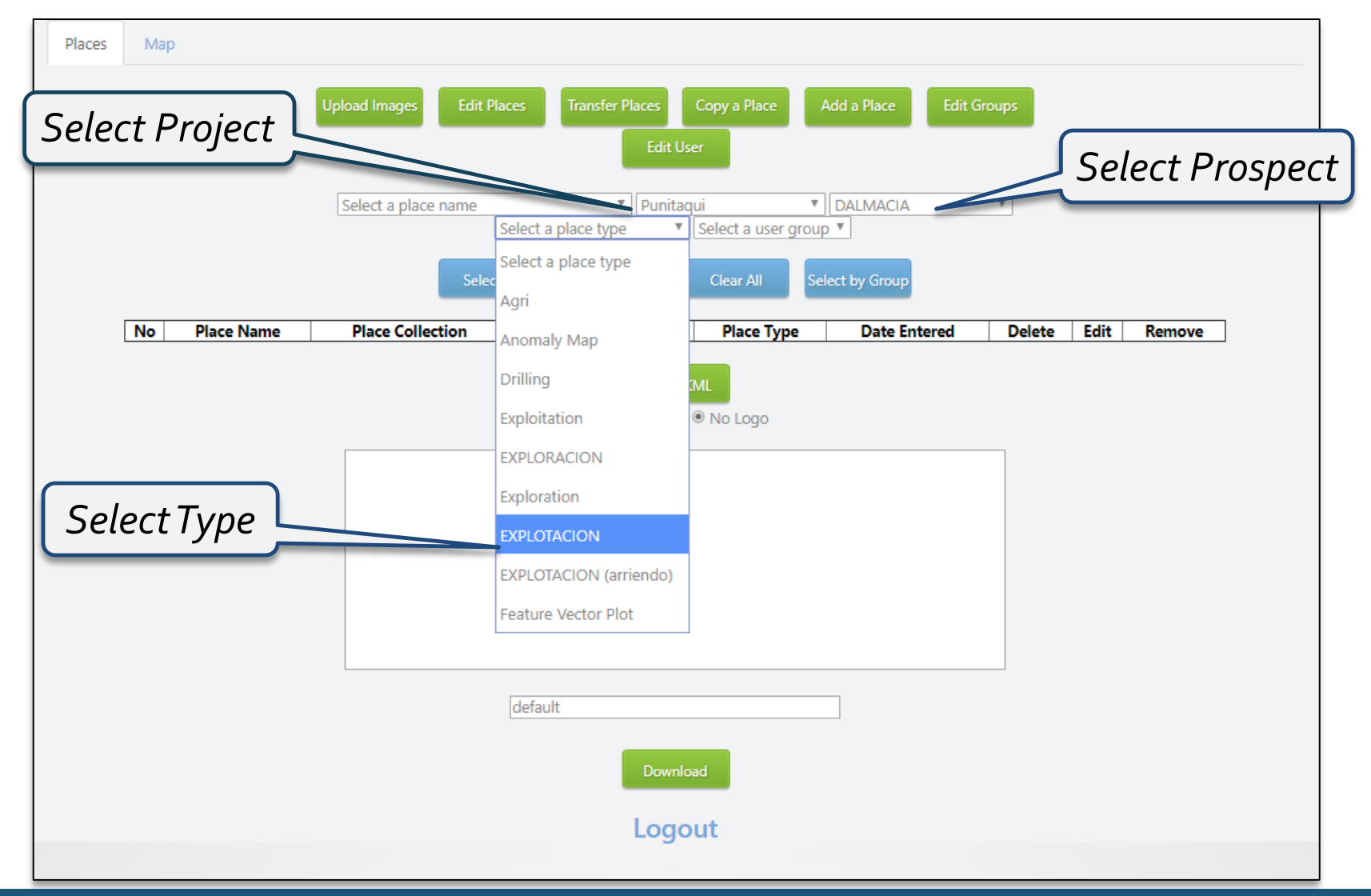

#### In this example from a project in Chile, only Exploitation tenements from the Punitaqui project and Dalmacia prospect are selected

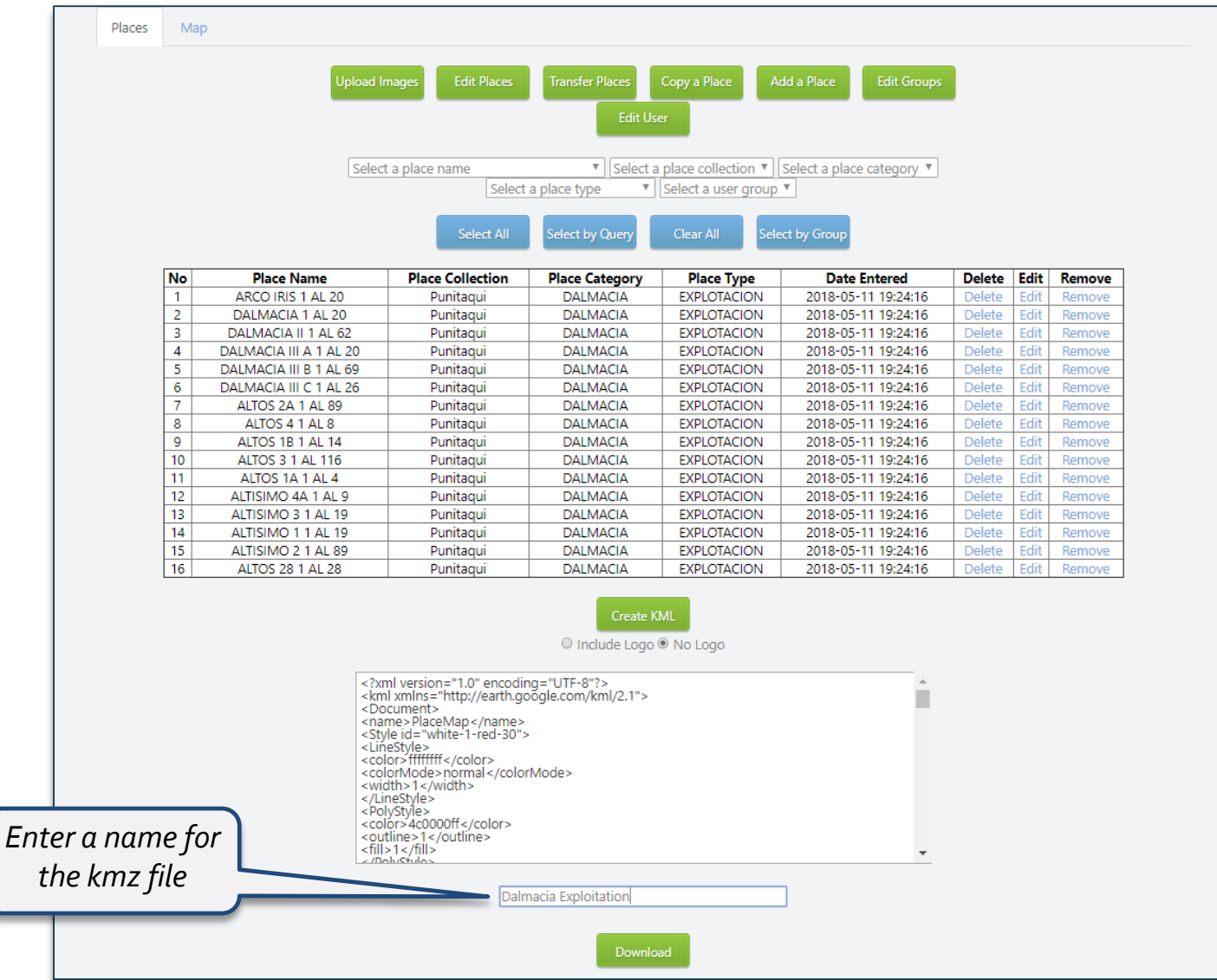

#### You can quickly preview the selected places on the **Map** tab

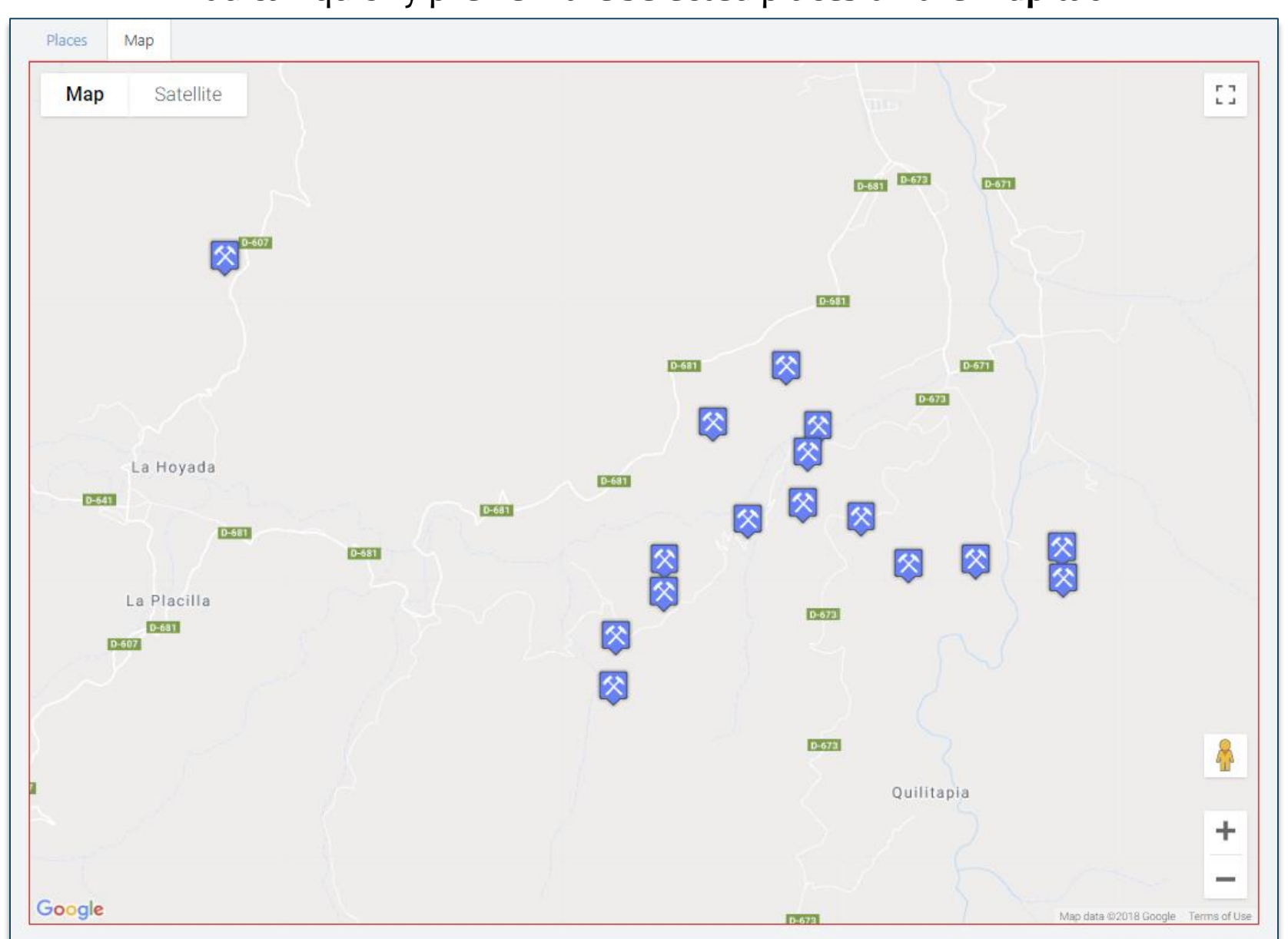

On a computer or mobile phone, the kmz file can be opened in **Google Earth** to display the selected tenements. Click on a tenement icon to display the tenement details.

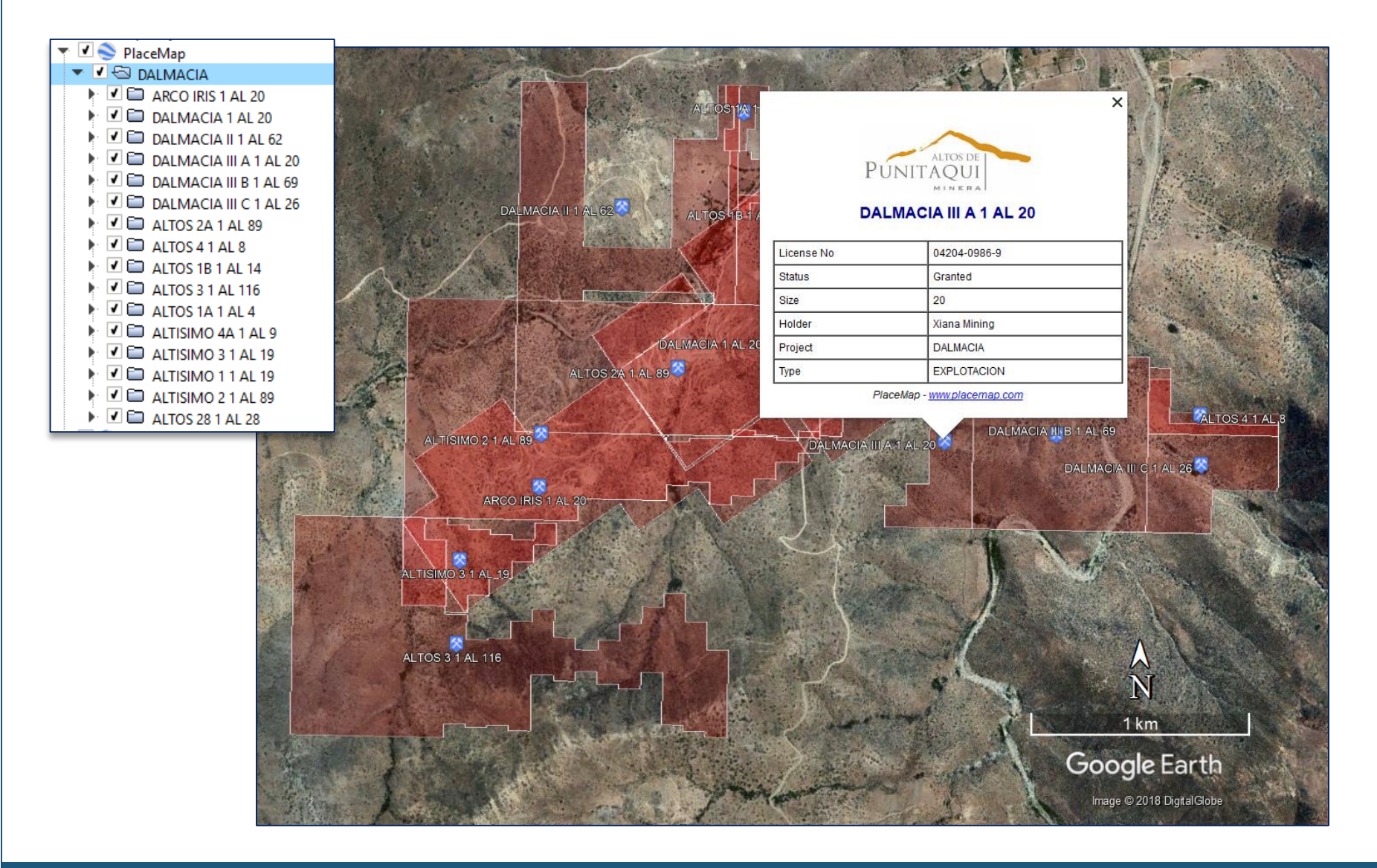

On a mobile phone, the kmz file can be opened in **Google Earth** to display the selected tenements. Click on a tenement icon to display the tenement details.

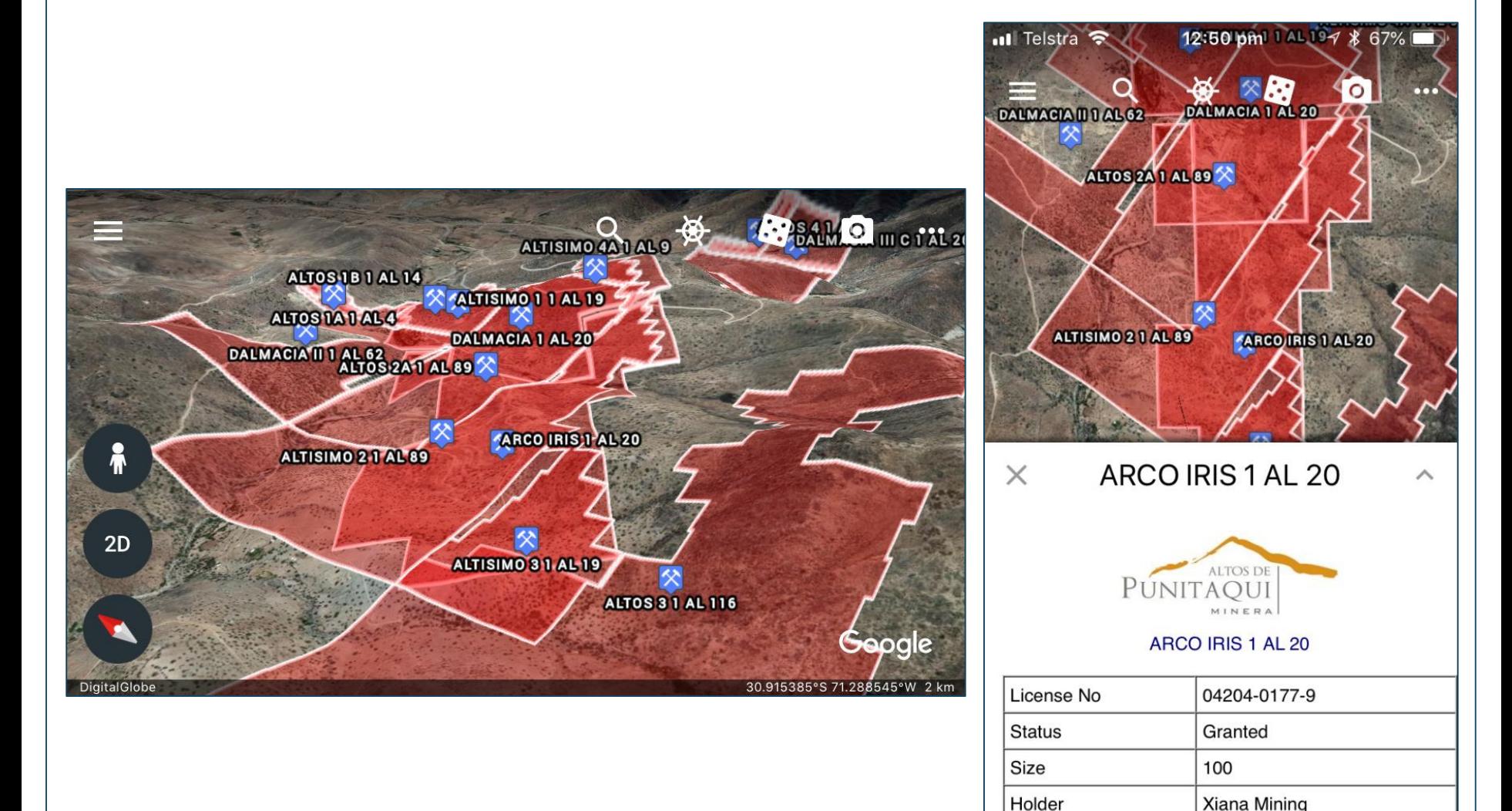

Project

**DALMACIA** 

#### Examples of other data that can be displayed in **Google Earth**

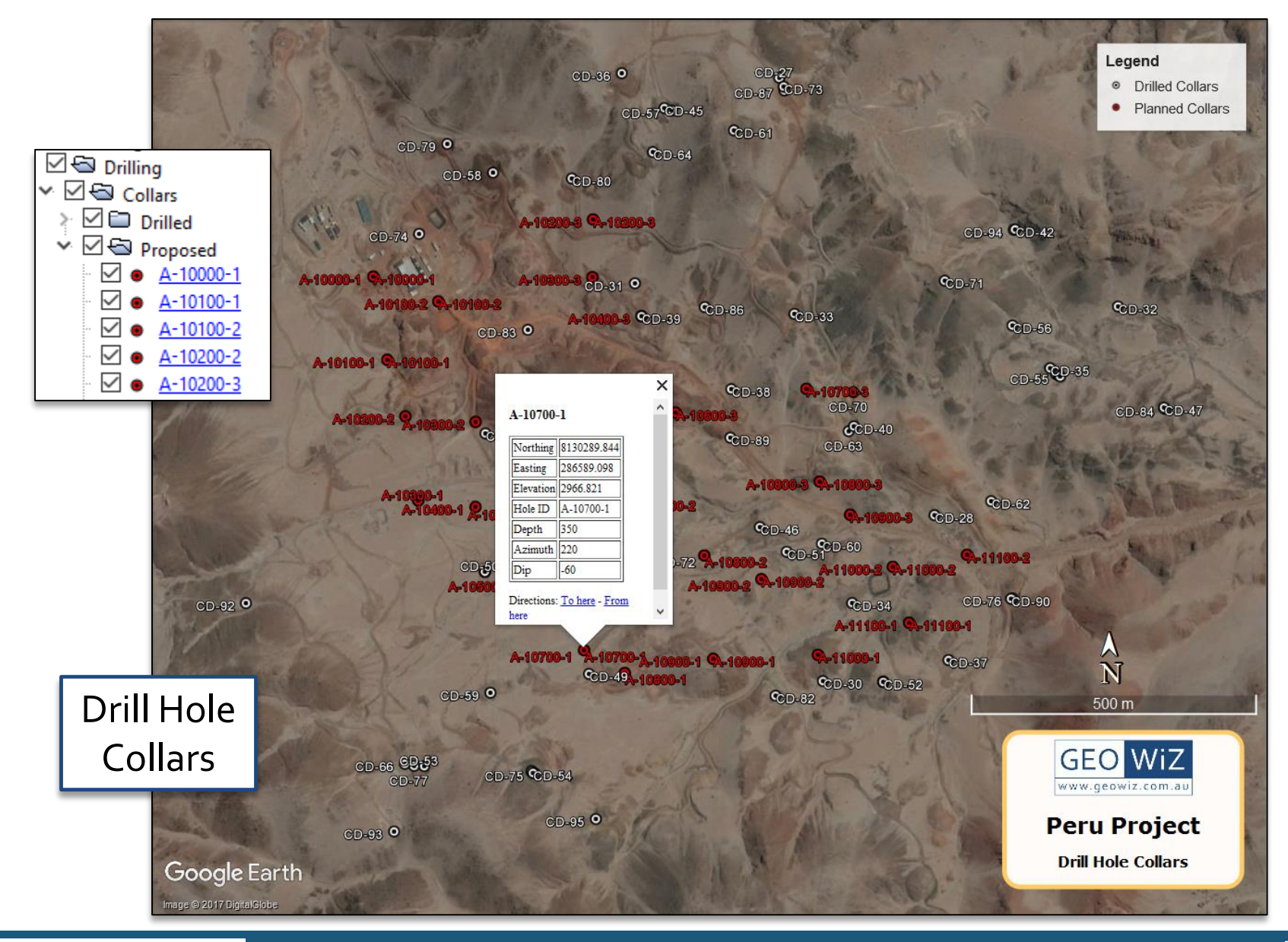

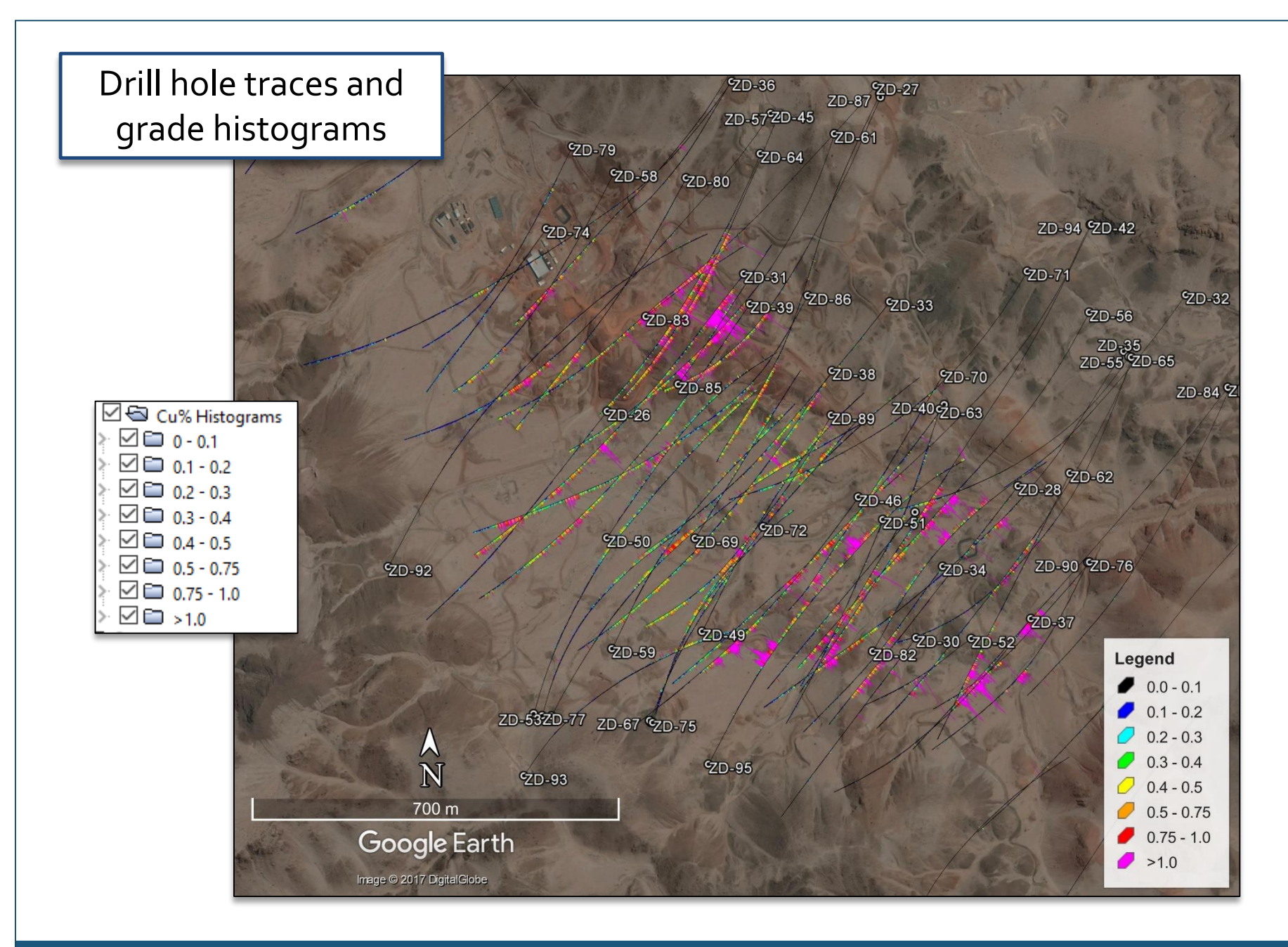

# Soil geochem values

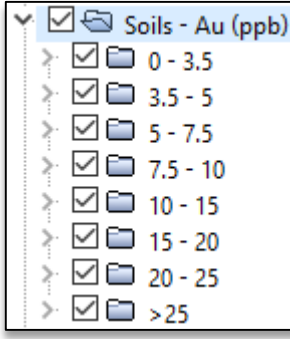

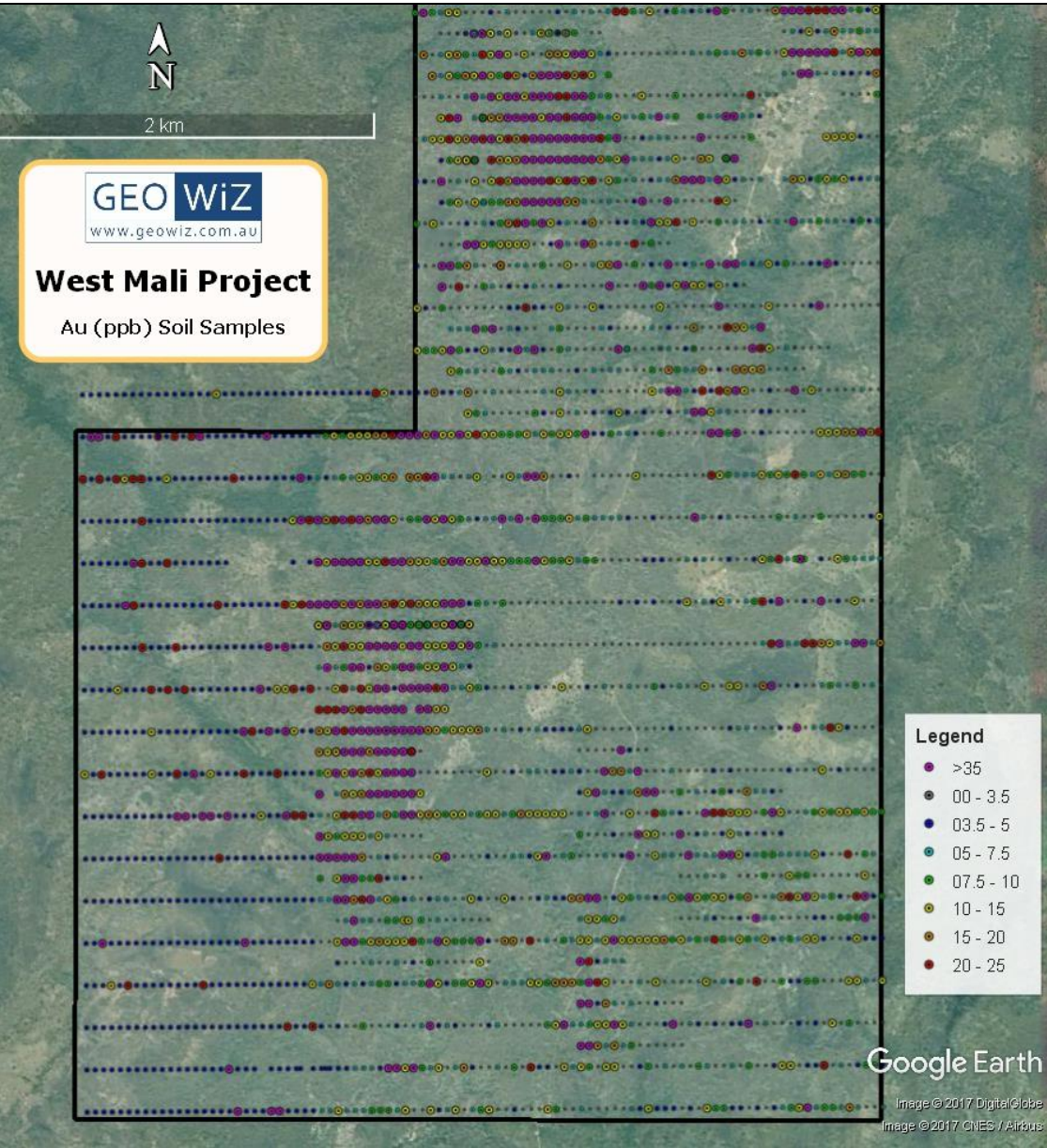

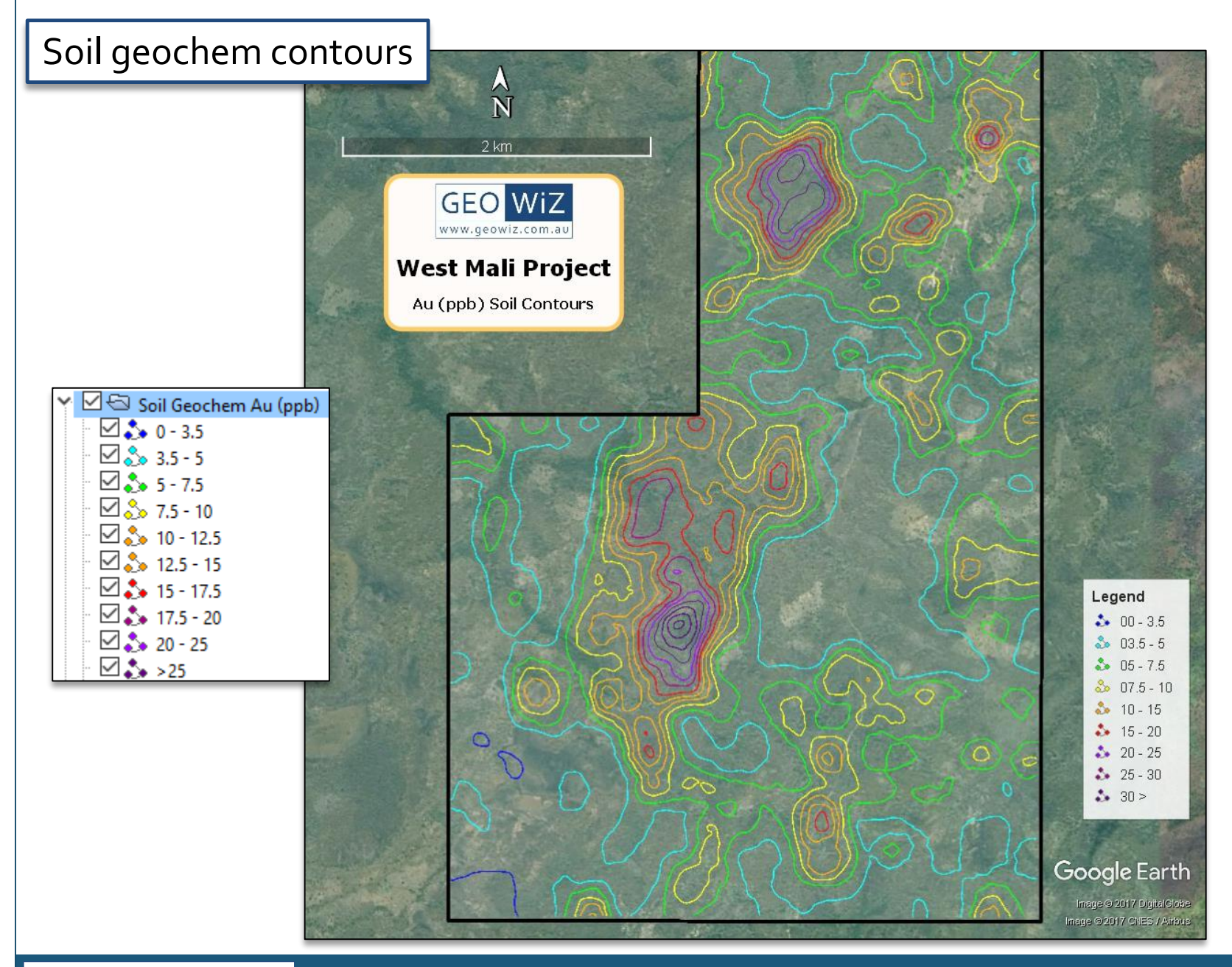

#### Soil geochem images

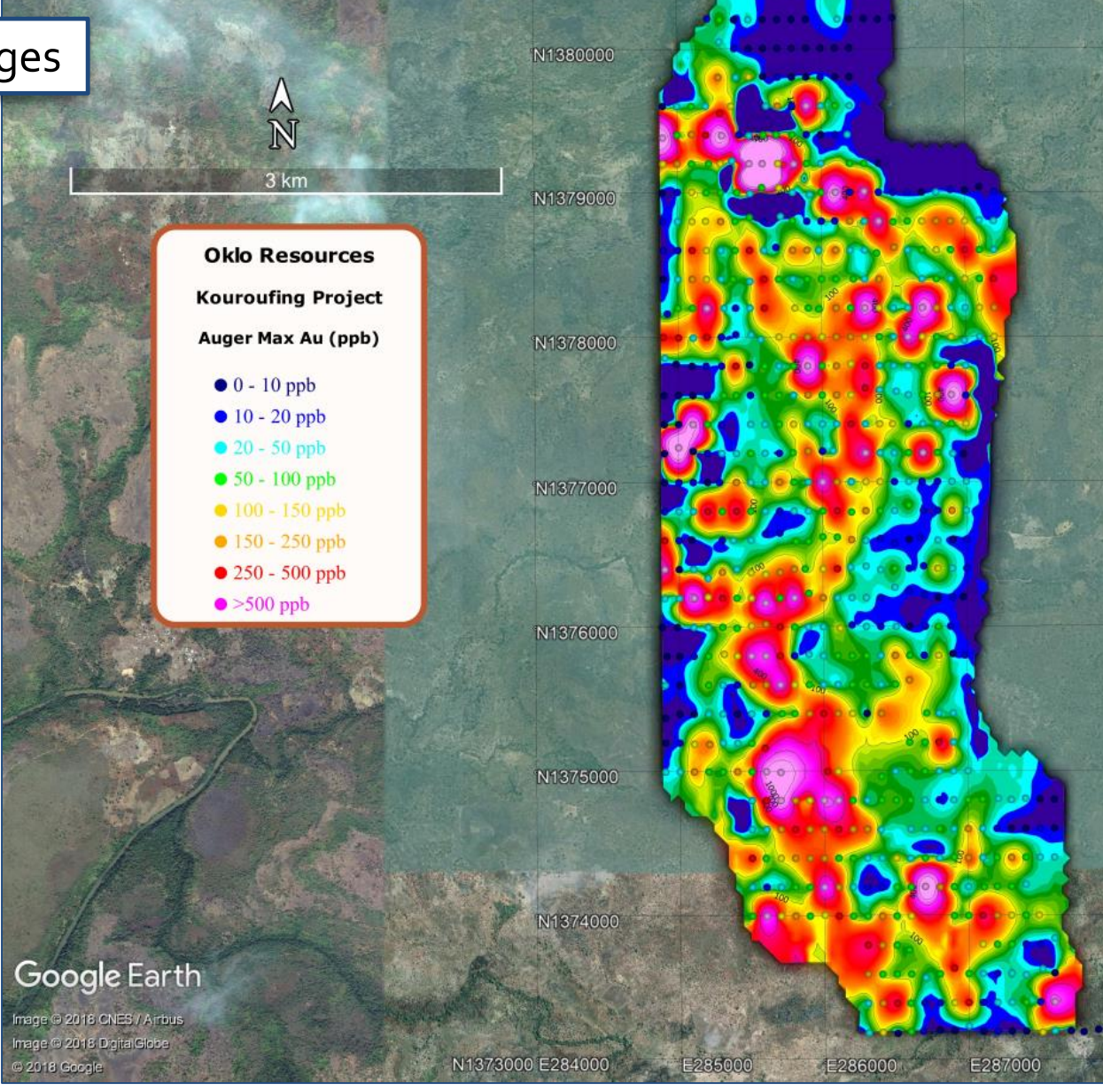

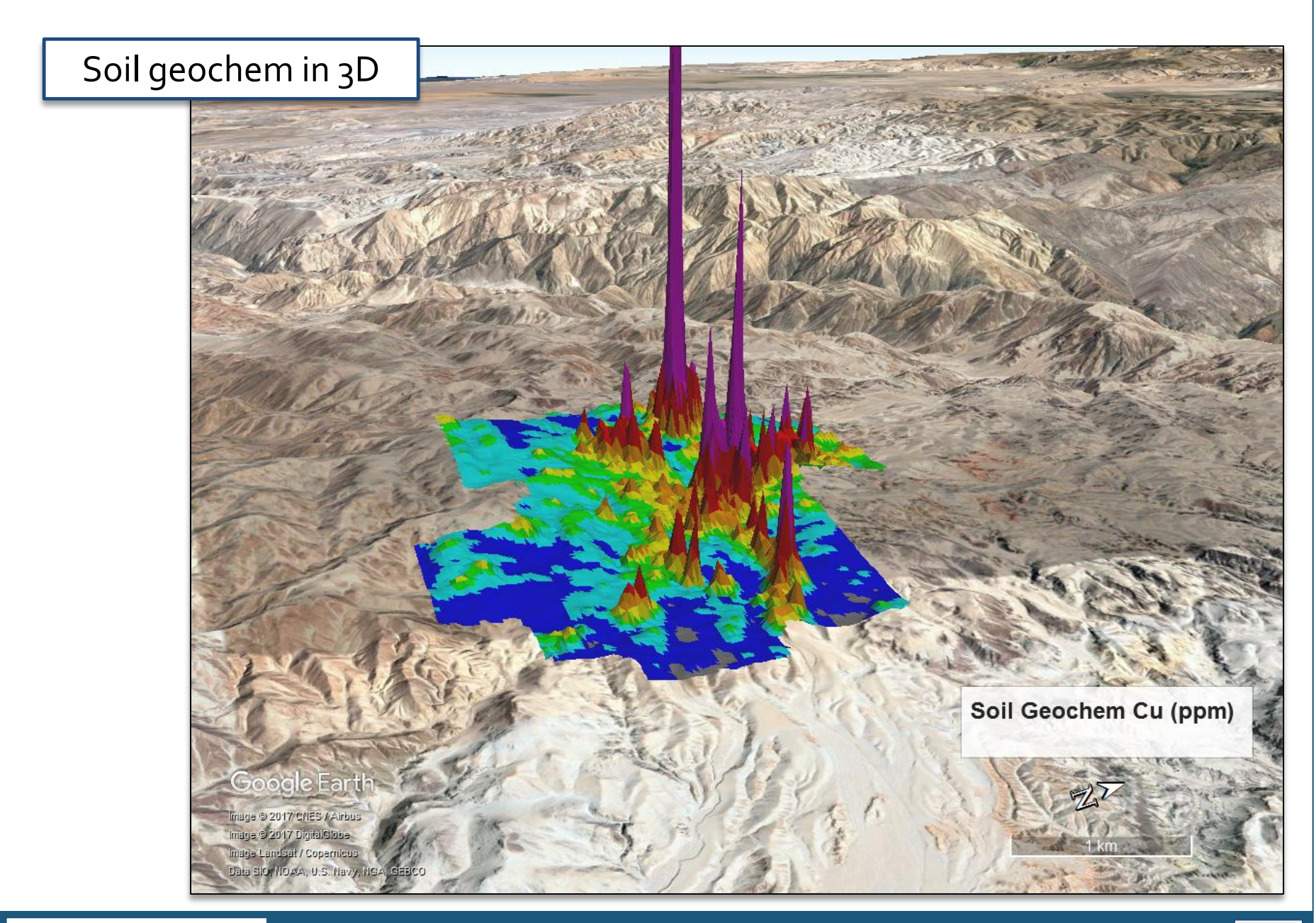

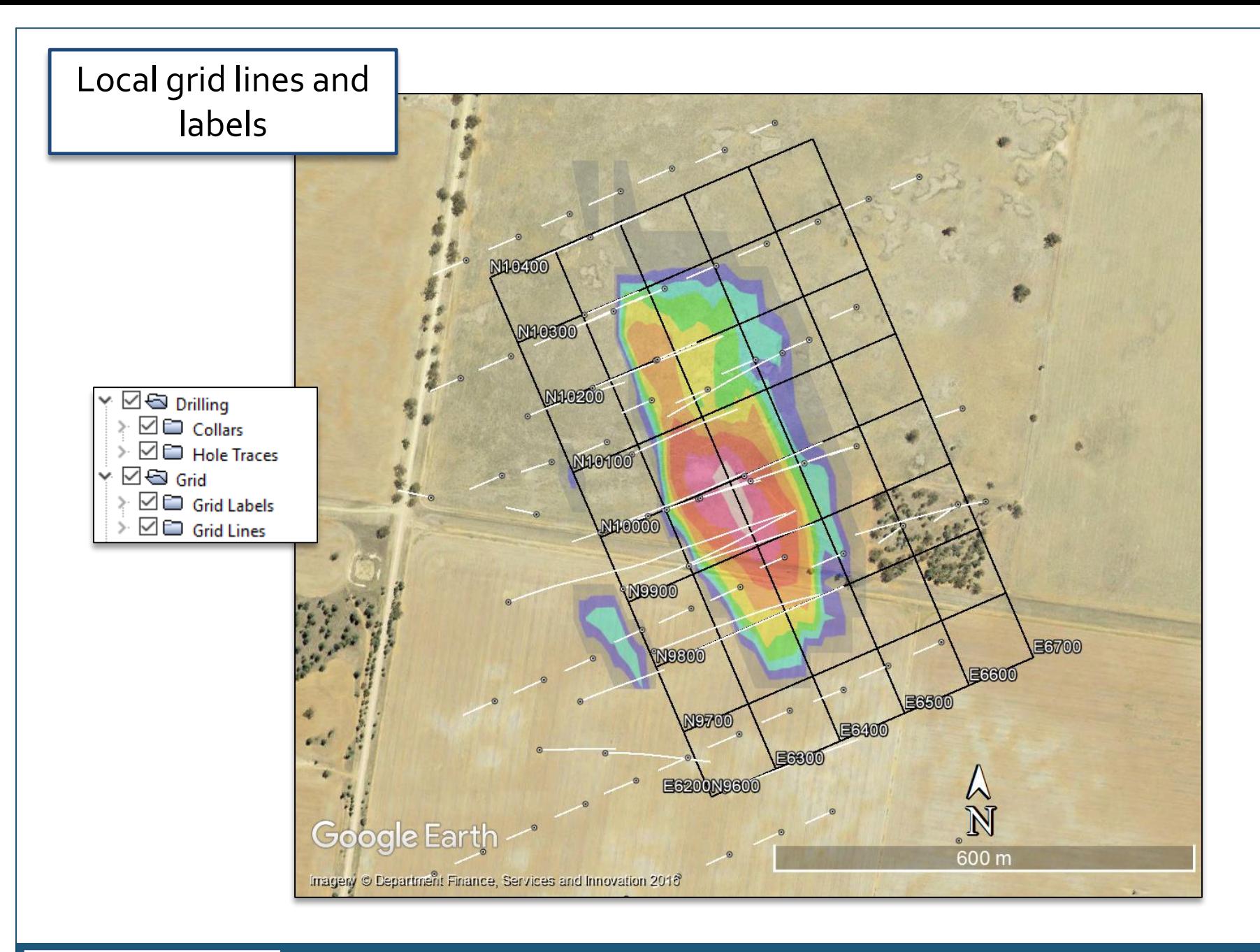

## Geology polygons

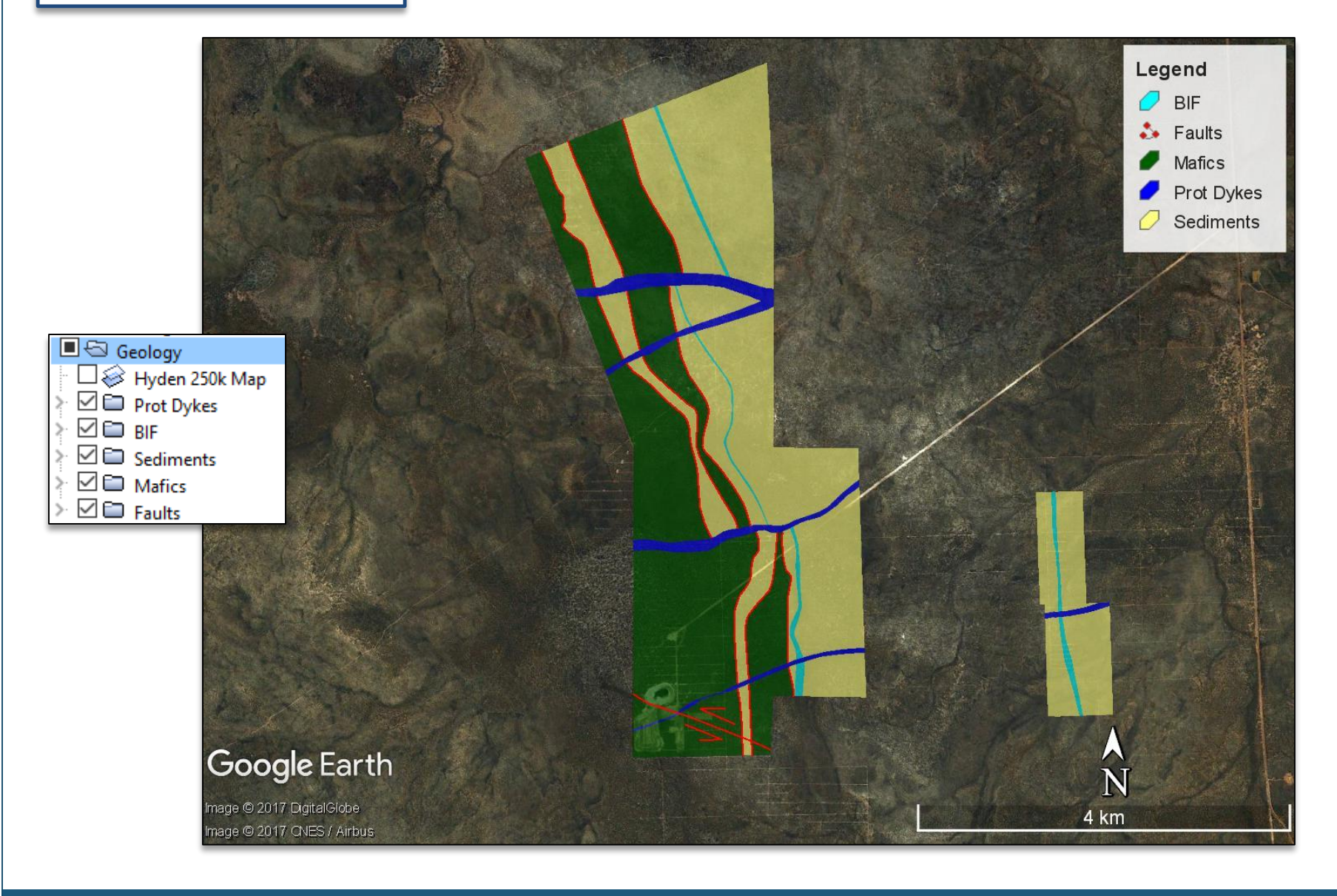

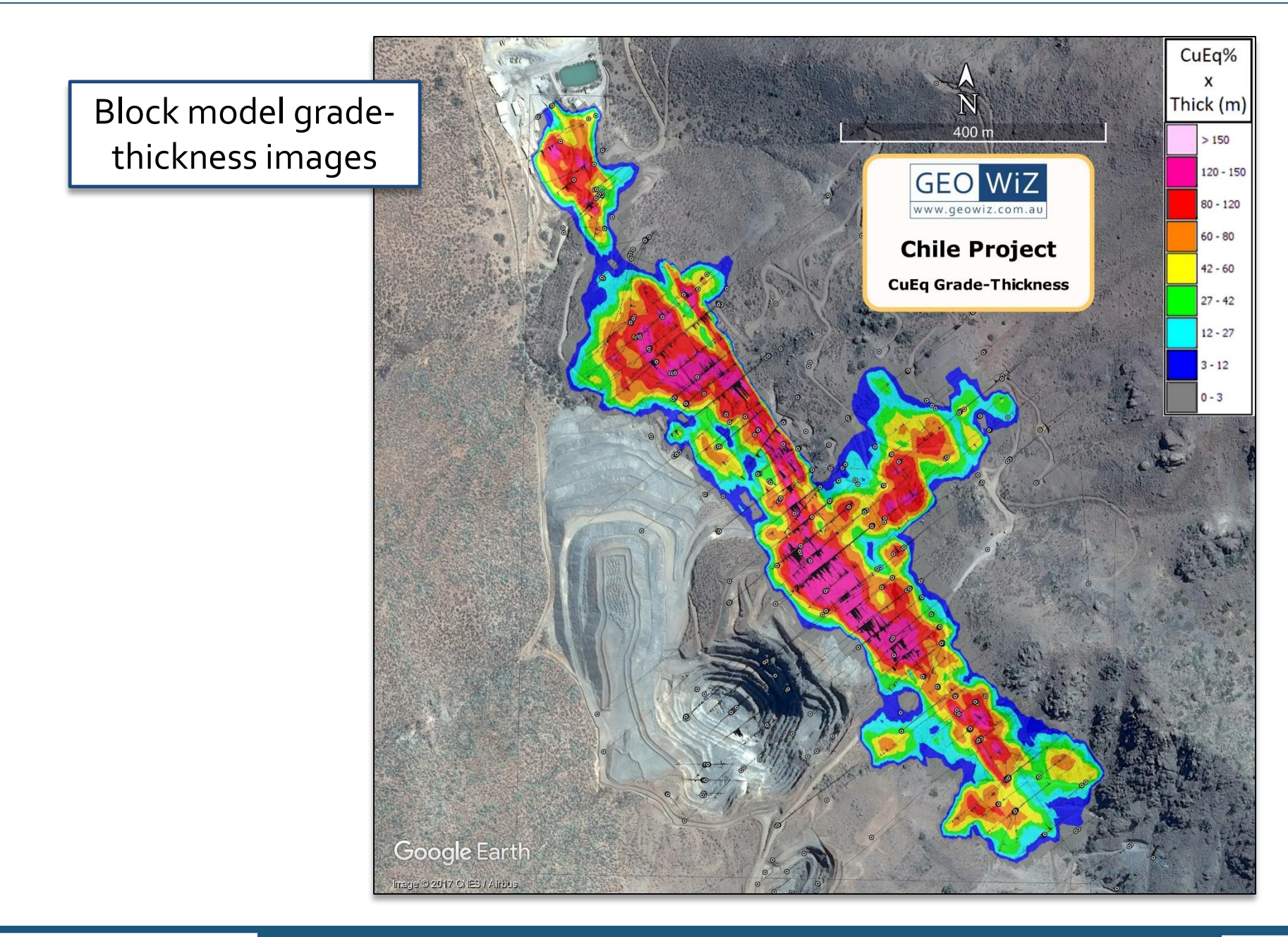

## Block model gradethickness images in 3D

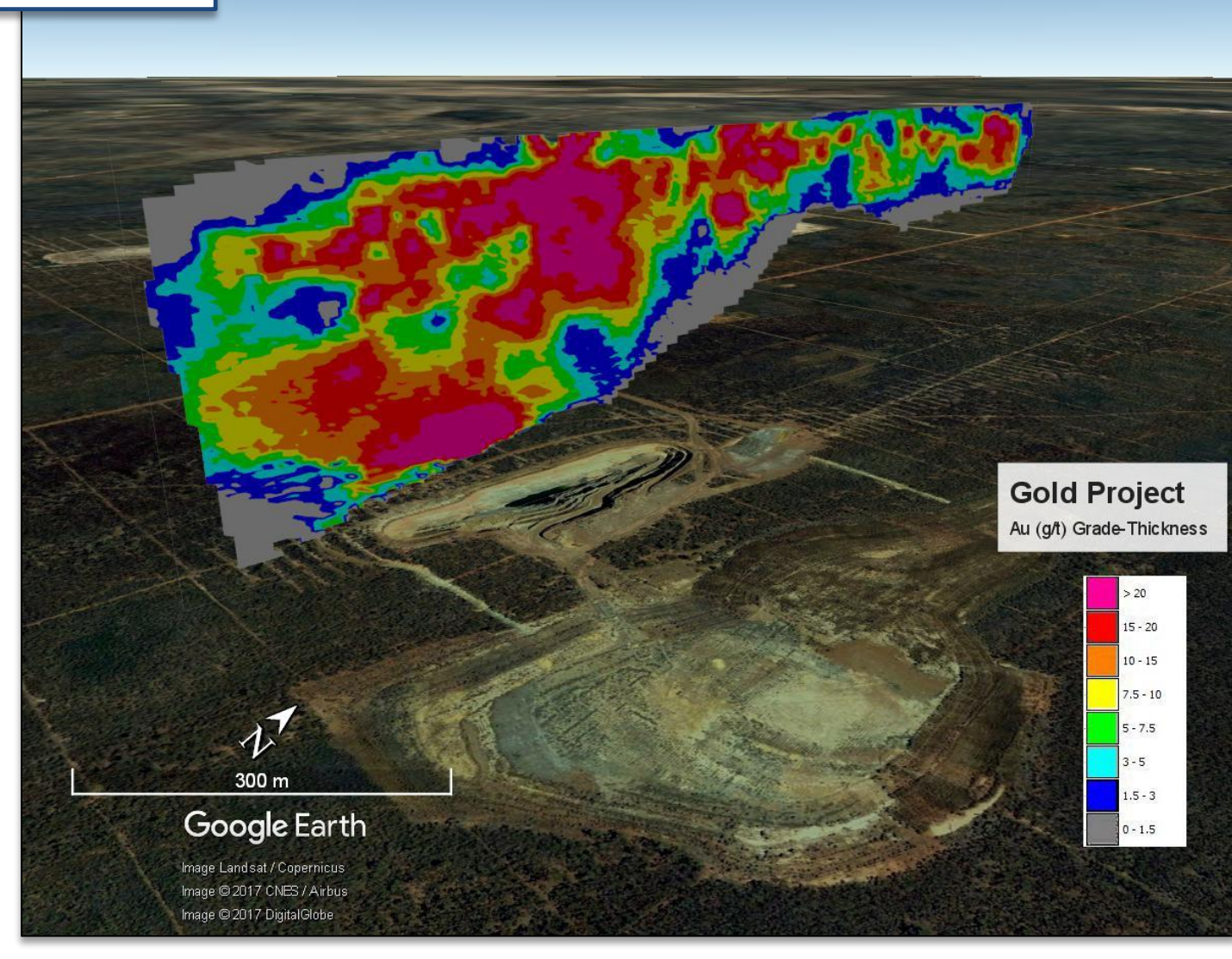

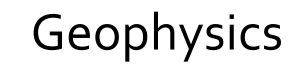

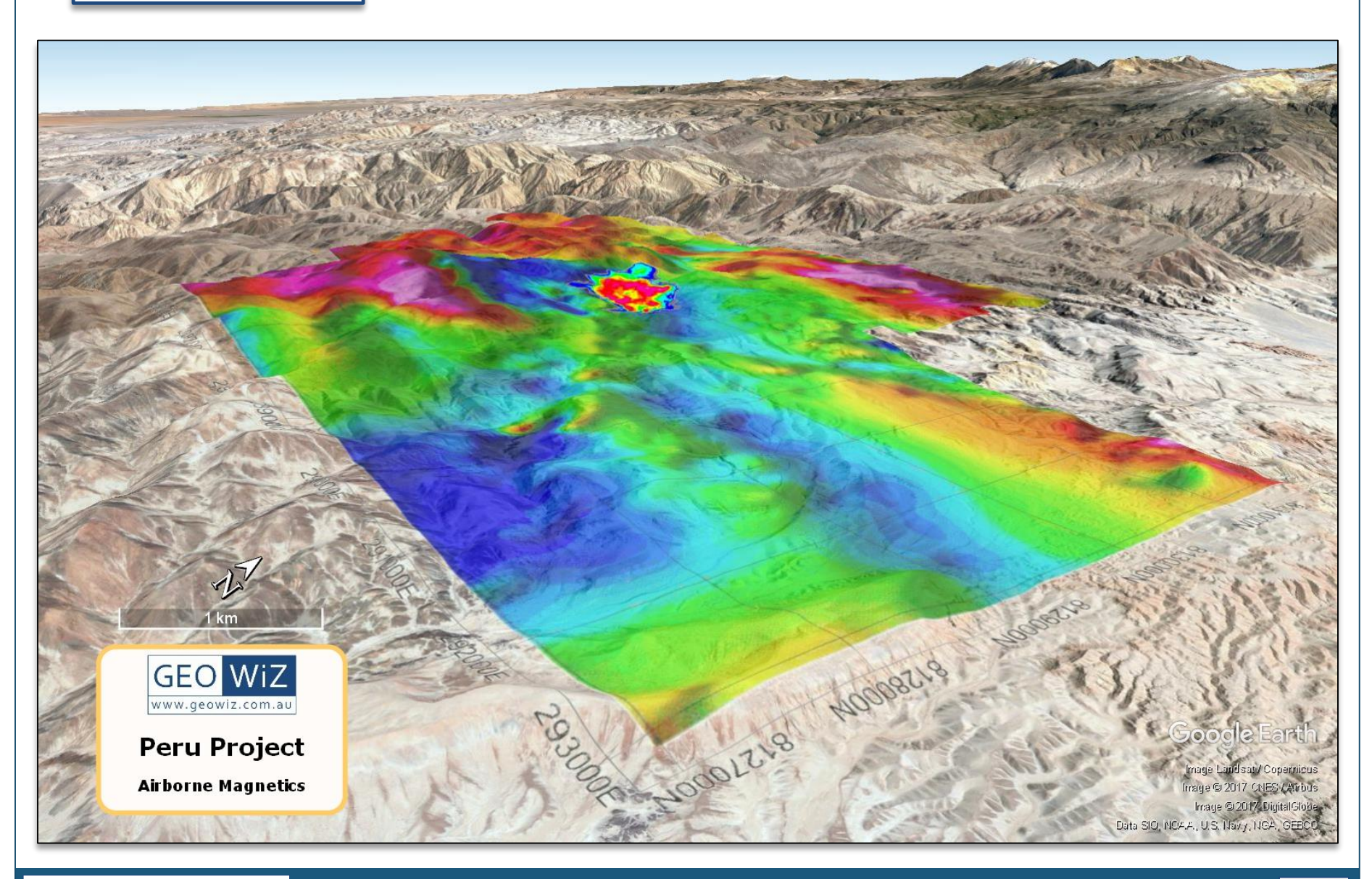

# Geophysics in 3D

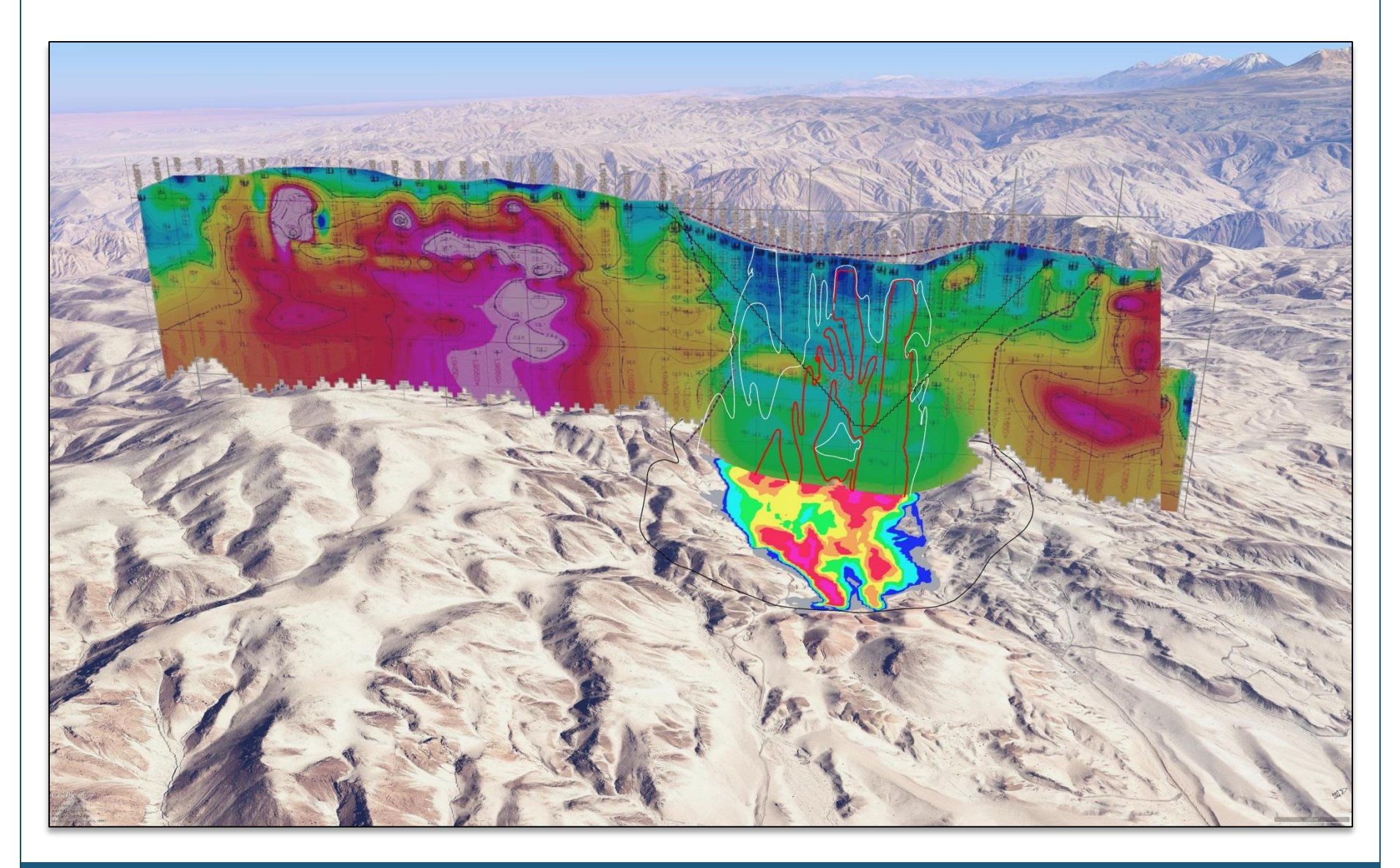

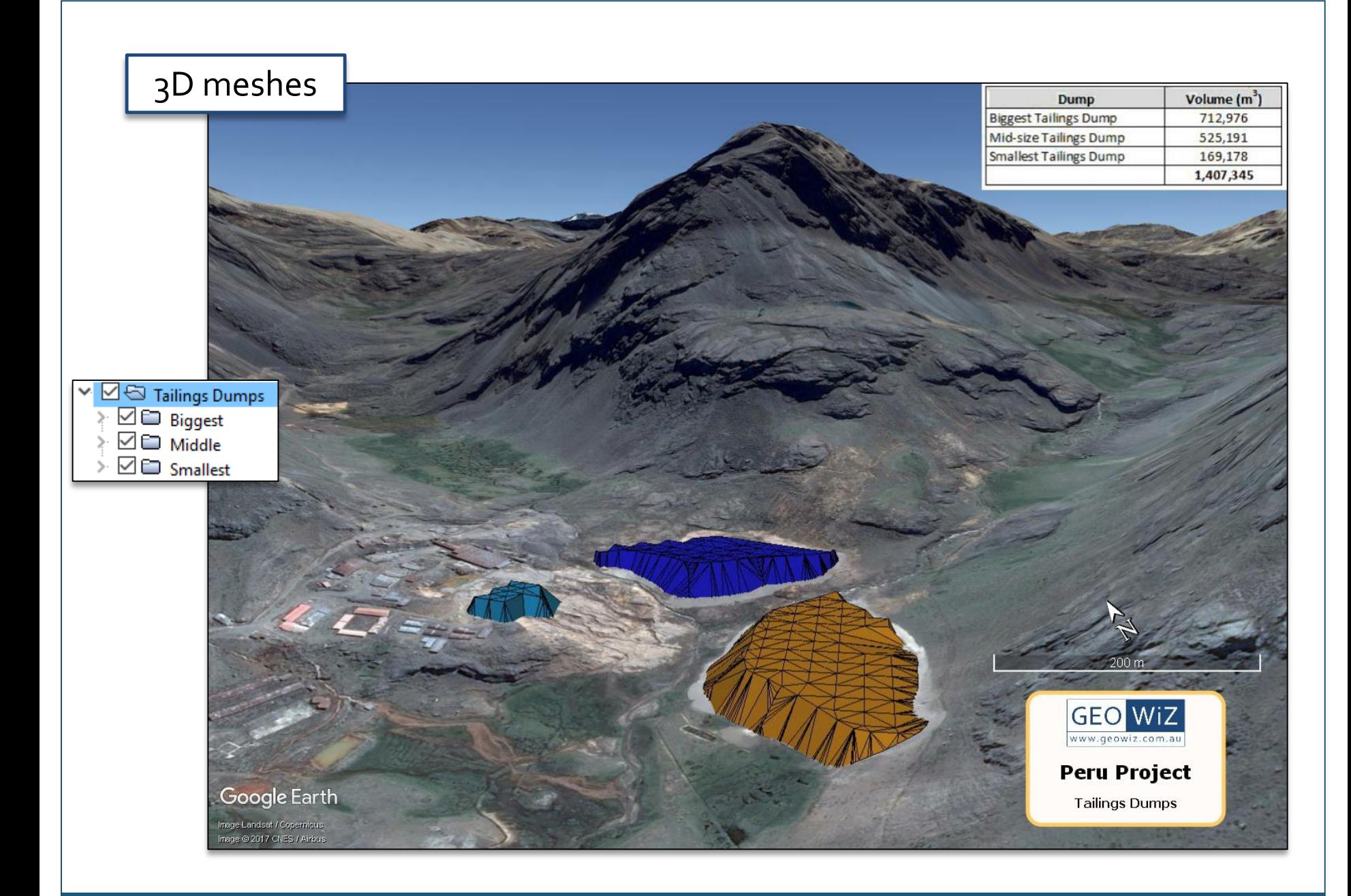

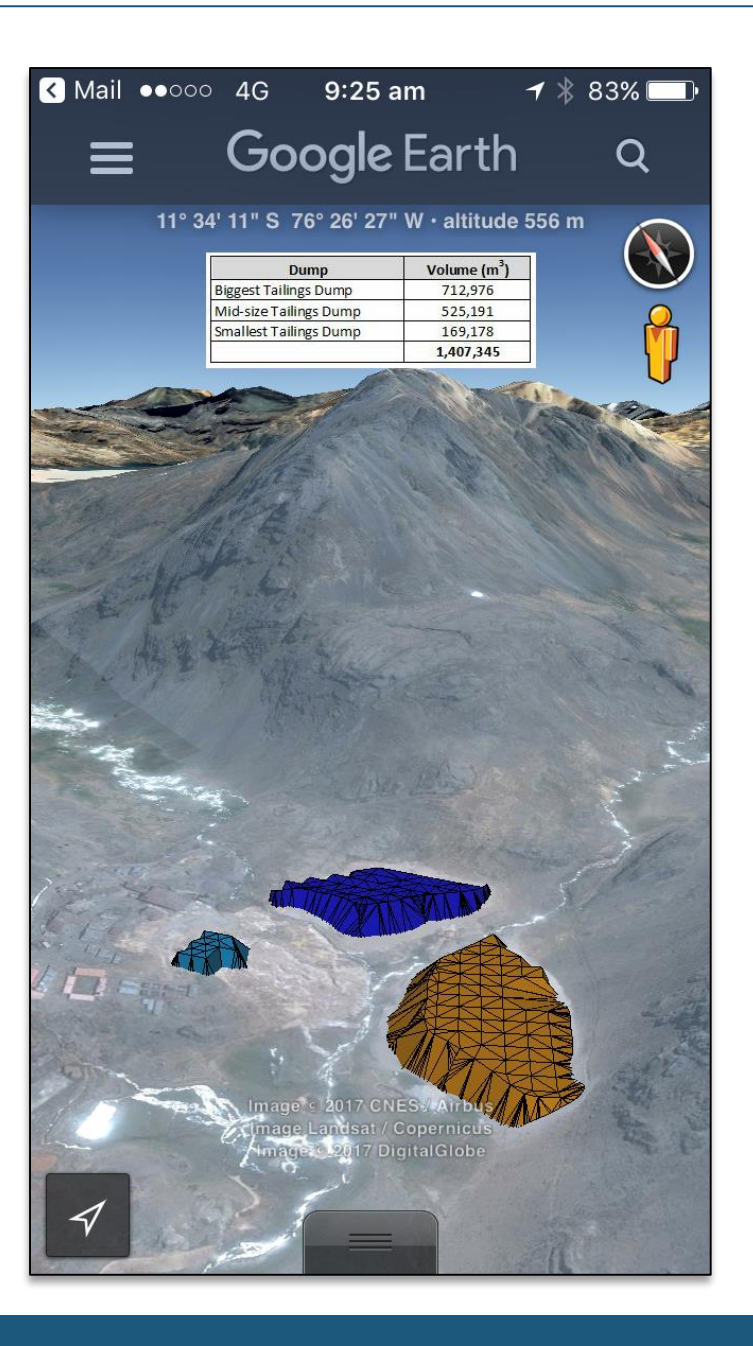

## 3D meshes on your mobile phone

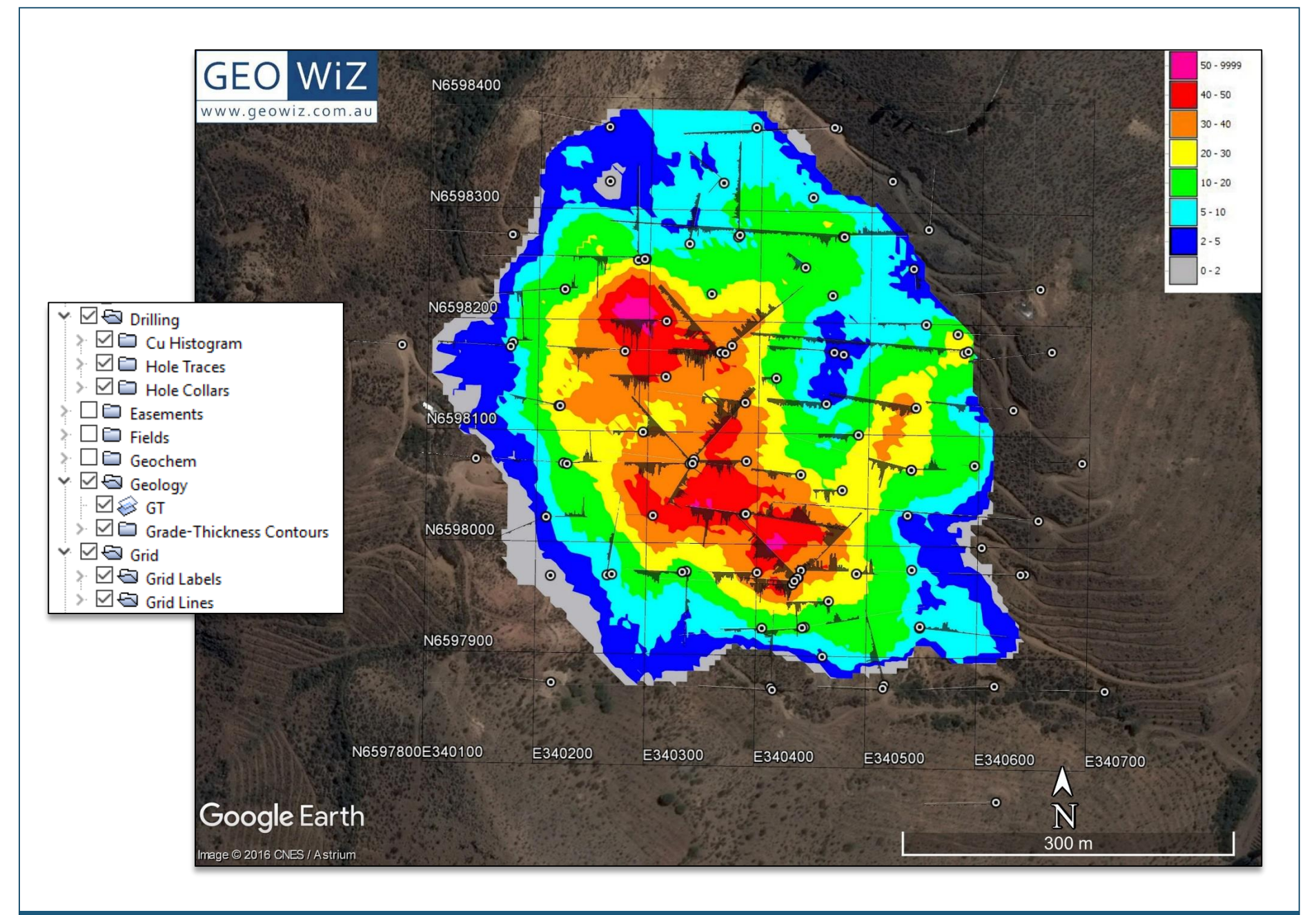

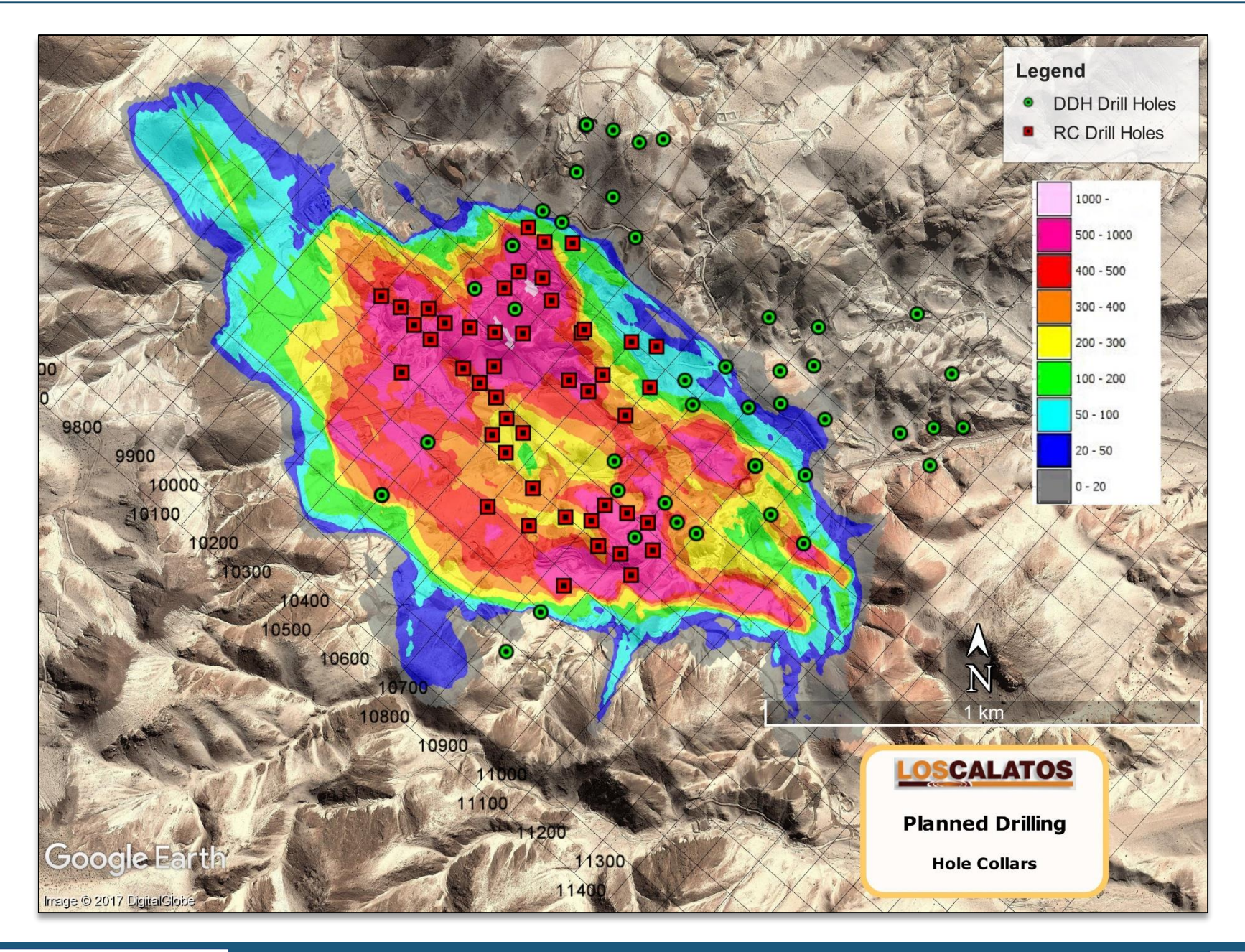

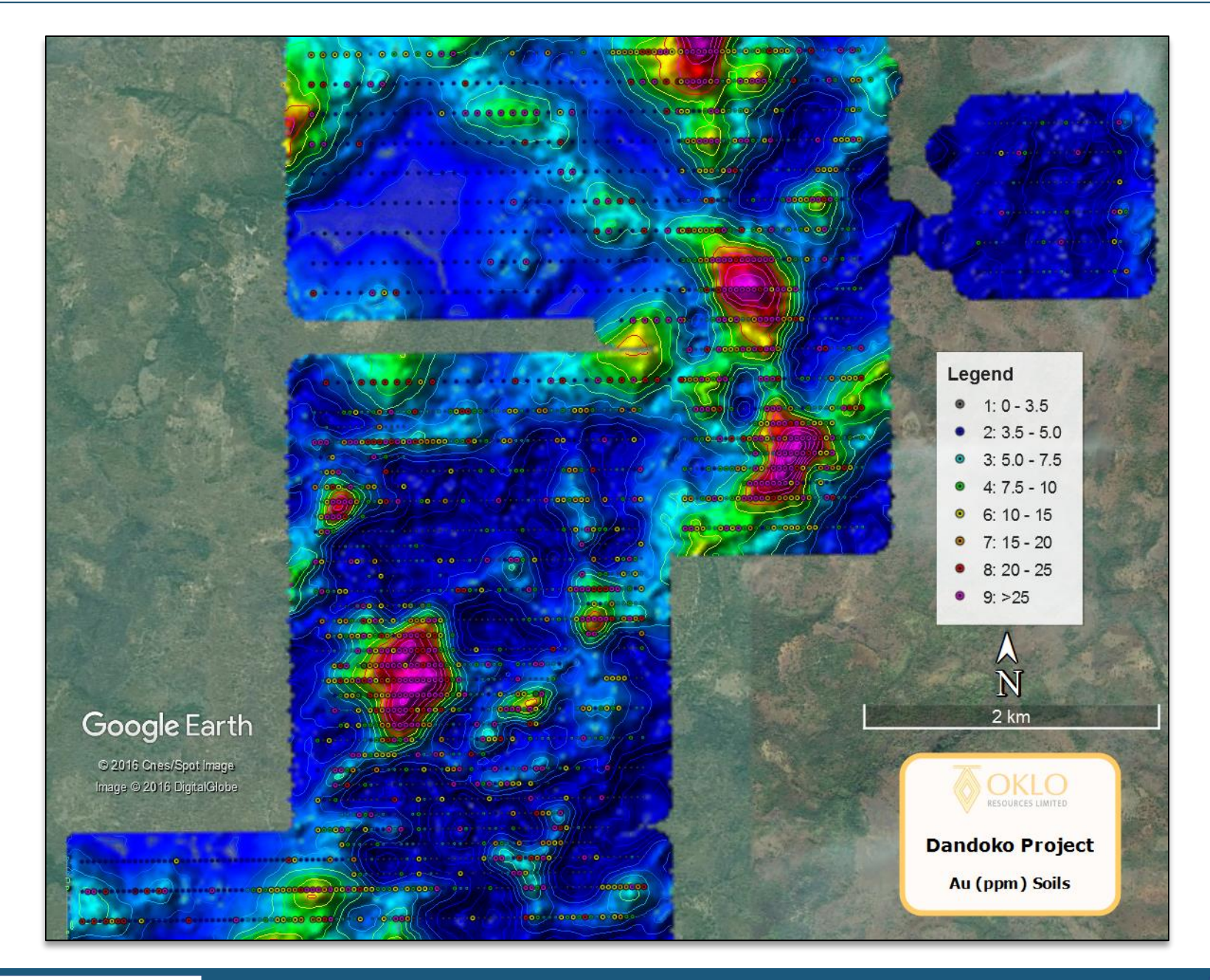

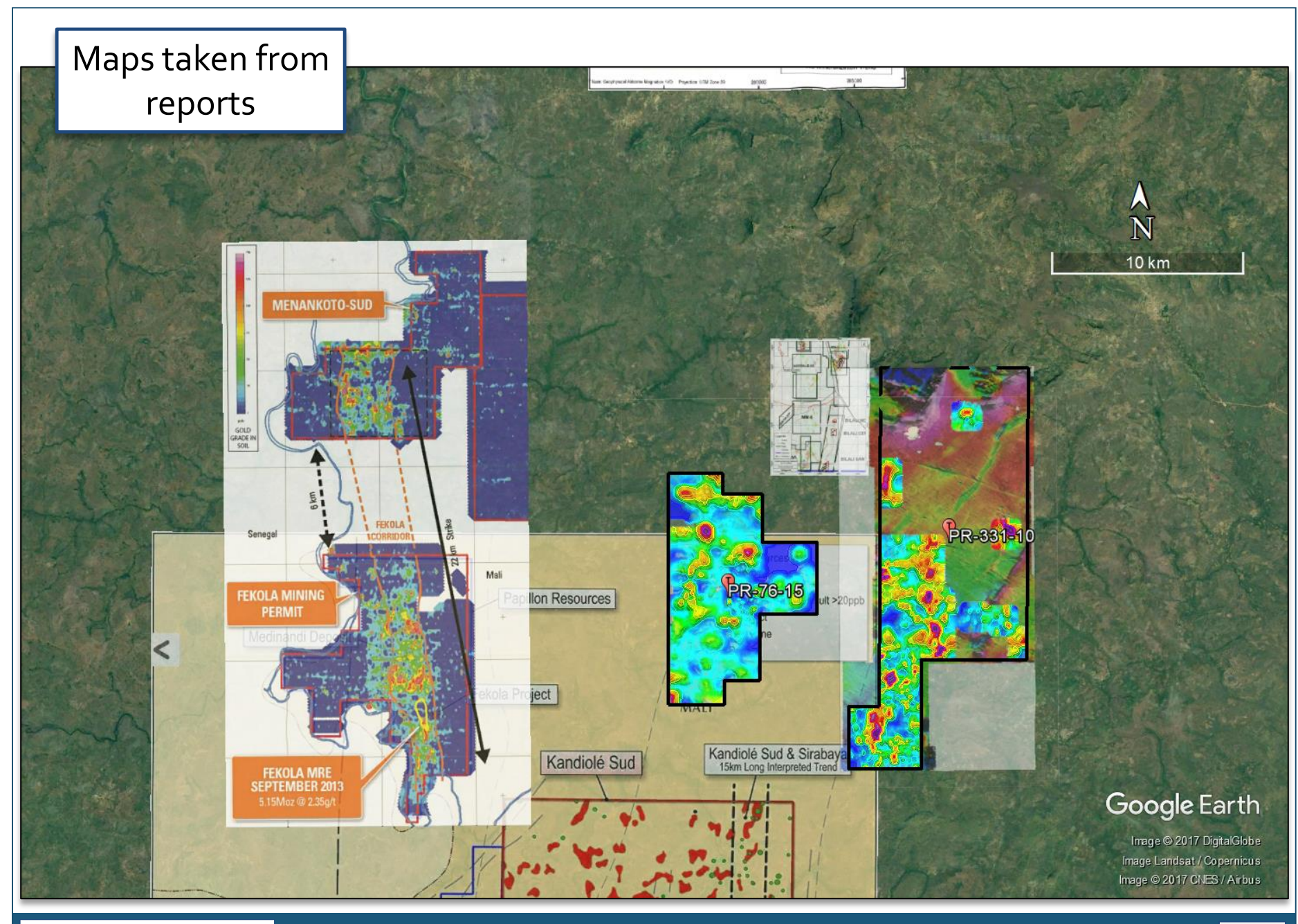

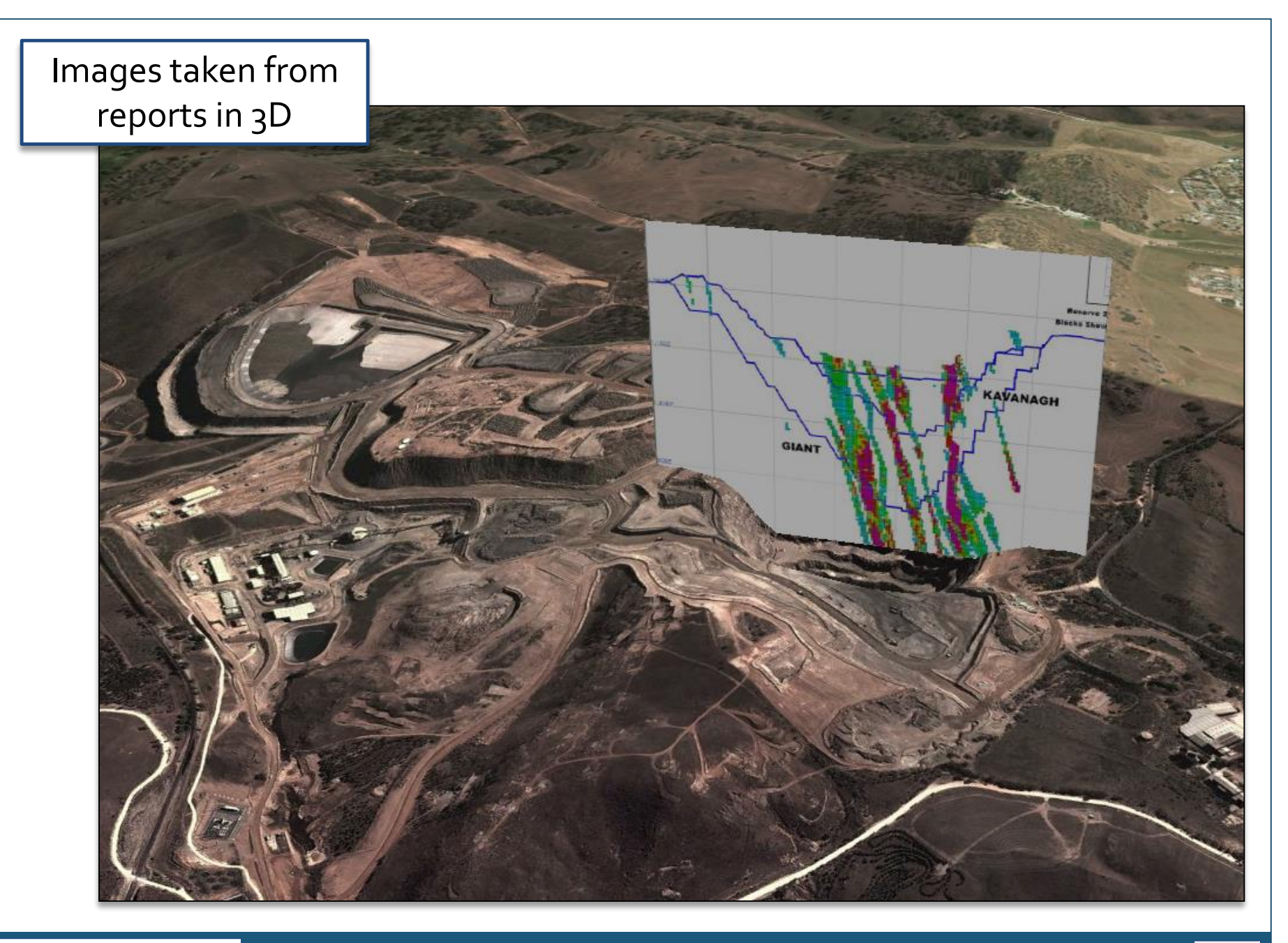

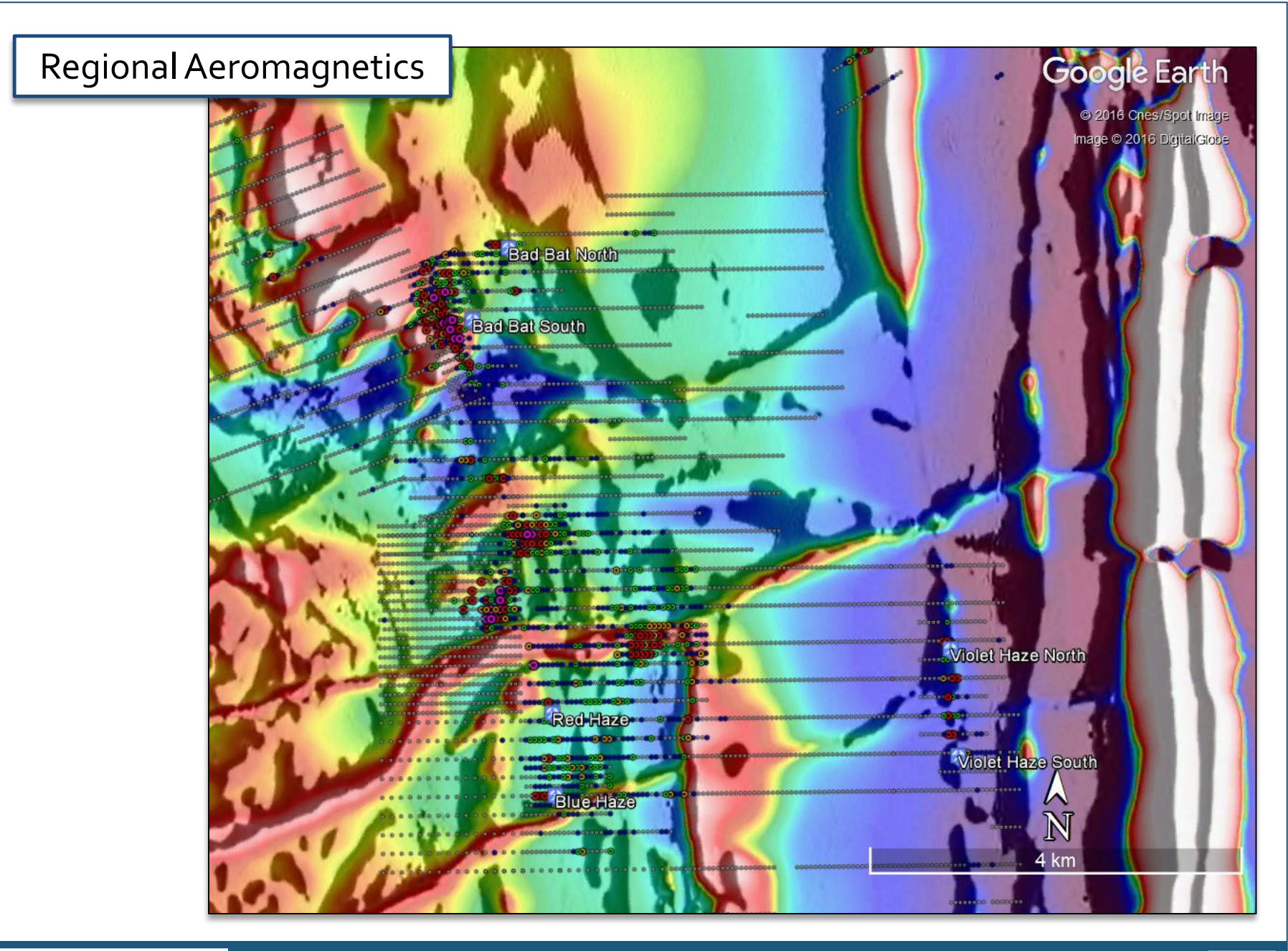

# Regional geology maps

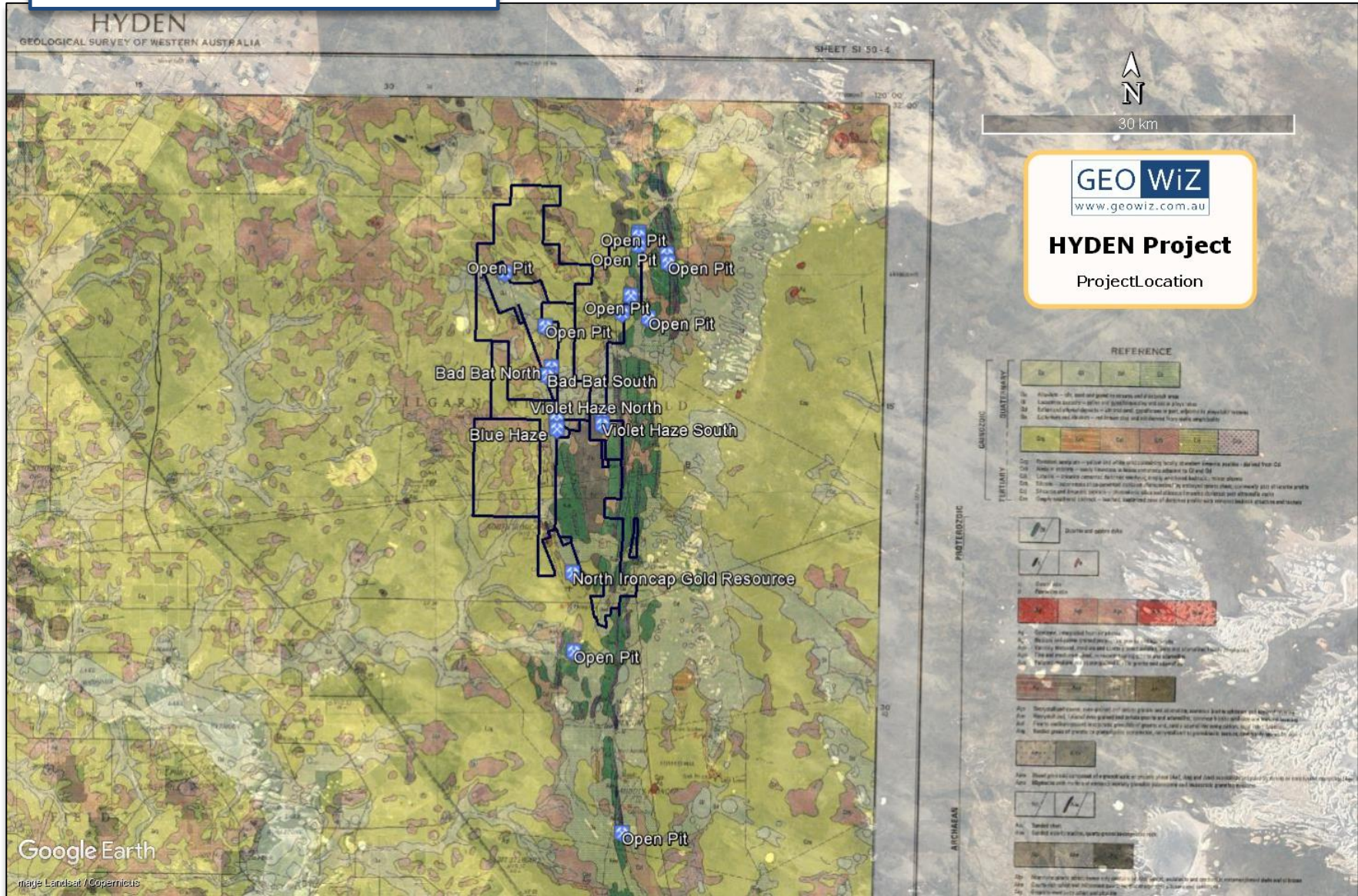

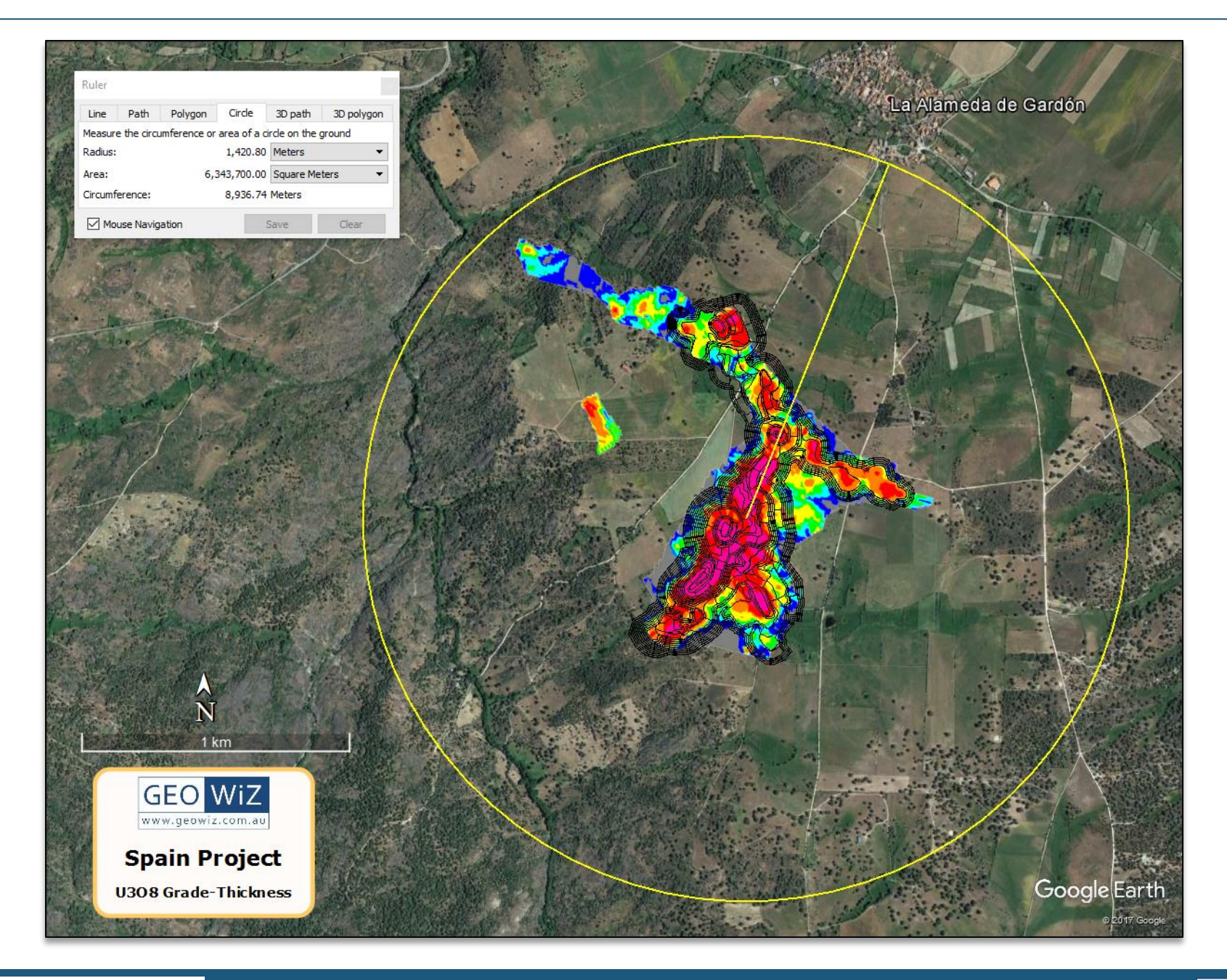

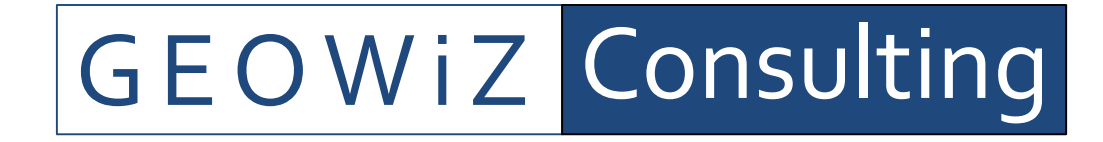

*About Us…*

*GEOWiZ Consulting* is a boutique IT consultancy based in Sydney specialising in developing geospatial solutions to various industries.

*GEOWiZ Consulting* has developed a number of in-house applications and services for the real estate and accommodation industry including the *PlaceMap* system.

*GEOWiZ Consulting* aims to work closely with its client base provide a 360 degree service that generates opportunity and efficiencies at all levels of business, including strategy, marketing and sales with the vision of contributing to generating higher revenues and improved cash flows.

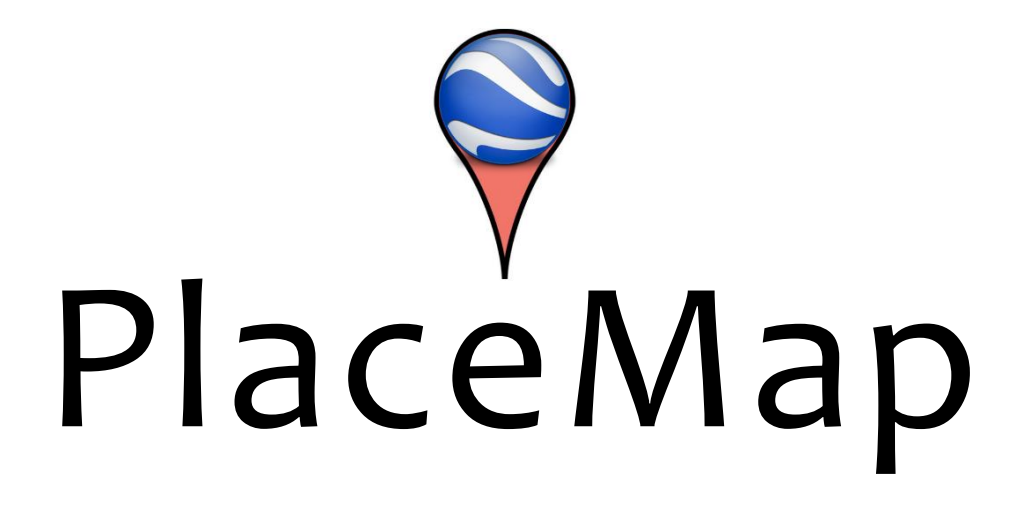

# G E O W i Z Consulting

For more information contact:

GEOWiZ Consulting

[www.geowiz.com.au](http://www.geowiz.com.au/)